ViDrop Crack Serial Key

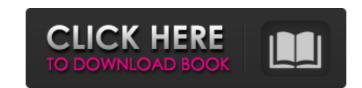

ViDrop Crack + For PC

Finally, those of you who have been busy installing antivirus software on your computer have quite a problem. There is no way to install it as antivirus software can not be installed on your computer unless you have a complete antivirus, which is expensive. On the other hand, the installation of your antivirus is quite dangerous because you never know how long it will protect your computer. Therefore, the best way to install an antivirus software is to use a genuine and safe software and that is Kaspersky Total Security 2012. Moreover, it is the best antivirus software for that operating system. For instance, it is so strong and effective that it even supports Windows 7 SP1. This means that the installation of this program will keep the viruses away from your system. Kaspersky Total Security 2012 can be installed with the help of an installer. So, you can be sure that it will not harm your computer. However, before you install this program, you must download and install the Free Kaspersky Internet Security 2012 program. Once this will be installed on your computer, you can then install the full version of Kaspersky Total Security 2012. Kaspersky Internet Security 2012 is a powerful and reliable antivirus which can protect you from all the latest malware and viruses. Therefore, you can always feel safe from all the attacks that are happening in the Internet. In addition, it can protect your computer from the online threats. Microsoft Office 2010 Professional is designed to be easy and powerful, so that you can enjoy a new way of doing your job. This software is designed for the people who use Microsoft Office productively and want to transform their tasks into a simpler and smoother way of working. The program allows users to complete their task using a more effective approach, although a bit slower. The program comes in five modules, called Live, Work, Plan, Play and Create. Each module is easier to use and easier to incorporate into your daily workflow. Where your favourite features are in Office 2010 The application has always been known for its features, therefore, the new release focuses more on its upgraded features. The most distinct features in the latest version include the enhanced Text Assistant, the ability to customize a screen or tile with a theme, and the new Ribbon interface. Microsoft Word 2010 Professional Office 2010 Professional includes the most popular and powerful features of Word 2007 Professional, including the Table of Contents, the ability to keep notes on a Word document, the Insert Document

ViDrop Registration Code

Takes.avi,.mov, and.mpeg video files and converts them to.m4v,.mp4, and other formats using presets for phones, computers, iPods, Nintendo Wii, PlayStation 3 and others. Supports Ogg- Theora, H.264 and MPEG4-AVC video files (theora, ogg-vorbis, and mp4). Supports subtitles (avi, mov, mpe, rm, yuv and sub). Fast conversion and batch processing. 4.3"×8" widget for Vista, 7, and Linux. Runs very fast, especially on Win7. Turn on the program, and in seconds it starts converting, batch processing, batch processing, batch processing, batch processing, batch processing. Supports very large files. You can also convert.mp4 and other files to various formats. It is very user-friendly. The program saves the settings for videos in the settings file, so you can turn off instant conversion. You can set the following settings: Video file formats:.avi,.wmv,.xvid,.divx,.mpeg,.mov,.mp4,.m4v,.mkv,.m2t,.m2v,.m4p. Video codec: H.264, Theora, Ogg, 3GP, AVI DIVX, WEBVTT. The choice of the video codec depends on the settings of a particular video and the specified output format. For example, if the output format is MP4, then h.264 is the only format supported. If, however, the output format is MOV, then any of the formats can be used. The audio codec: The choice of the audio codec depends on the settings of a particular audio file and the specified output format. For example, if the output format is MP3, then mp3 is the only format supported. If, however, the output format is MP4, then OGG, M4A, AVI SRT (i.e., AAC) and WAV are the only formats supported. The subtitle codec: Support any subtitles for the specified audio codec. The subtitle codec is arbitrary, however, you can select only subtitles for the most appropriate subtitle format, for example, for mp3 - SRT, for 3GP - X-APN, for MOV - SRT, for MKV - SRT, for OGG - TTML, for H264 - MSS, 09e8f5149f

ViDrop [March-2022]

The program is capable of converting to and from a variety of audio and video formats, such as MP3, MP4, WMV, MOV, AVI, and MPEG. It can also be used to convert to and from a variety of containers, such as ZIP and RAR. The batch processing is capable of changing files both within a folder, as well as batch processing entire folders. It is possible to convert between audio formats, such as MP3, MP4, MP2, WMA, M4A, AC3, OGG, FLAC, AIFF and WAV. You can also select a codec, bitrate, frame rate, sample rate, bit-depth, video resolution and audio sample rate. viDrop 4.6.0.70 Free Download Once you have downloaded ViDrop 4.6.0.70 for Windows, just run it and follow the instructions. Select the desired output format from the file browser on the left and click on "Convert" or "Process" to begin the file conversion. Note: ViDrop 4.6.0.70 (Version 4.6.0.70) supports batch conversion. In the batch conversion, you can convert multiple files at a time. Once you have successfully installed the software, you can configure its settings from the "Preferences" sub-menu. Go to the" General" tab and manage the installed codecs and their audio and video settings. You should also manage the output location for the converted files. Furthermore, you can check if the program has any advanced features or 3rd party tools that are not found in the "Advanced" tab of the main menu. You can also go for the "Tools" tab to manage all plugins, codecs and third party tools. In the "Scan" tab you can check if the program is infected with any dangerous or malicious files or infection. Additionally, in the "Registry" tab, you can manage the program settings that are incorporated in the Registry, which are not displayed in the Main menu. The "Help" tab includes a comprehensive documentation guide, which will guide you through the entire operation of the program. viDrop Final Verdict: Overall ViDrop 4.6.0.70 is a good converter, with a very good rating score. It is recommended to those, who

What's New In?

viDrop is a software which enables you to transform your videos to a format of your choice. The program enables you to download online videos from YouTube, make them playable on your cell phone or on your TV set. It is fully compatible with all contemporary devices and any video editing software available on the market. Basically, you do not have to move a file from your PC to your mobile device, or vice versa. The program does this job automatically, as it moves the video onto your PC in the required format. This feature could enable you to make use of your portable video device on the go, or upload videos to your PC, for editing and sharing. The interface of the program is quite simple, and all operations and options are available as part of just a couple of clicks. The program features an intuitive file browser which can be used to upload videos to the program. You should know that this is not possible using the drag and drop function. Nevertheless, the program can handle many instances concurrently. It is easy to manage your video library, as it is possible to sort files, and you can use a file manager as a well-organized browser. The file browser enables you to preview videos, rotate, flip and zoom them. It is possible to change image, audio and subtitles qualities, as well as add a layer to the movie. Users can choose the output format, and specify a different resolution as well. ViDrop is compatible with all of the most recent video editing software for your PC. The software enables you to make your videos play back on your TV, and you can listen to them through your audio set. You can also watch videos directly from the Internet without the need for an external server. ViDrop Features: ► Allows you to download video files from YouTube and convert them to the MP4 file format. ► Allows you to convert online videos to a file format of your choice ► Allows you to play movies on your iPhone, iPod, Nintendo Wii, or any other mobile device ► Allows you to watch movies on your TV, play them from your hard drive ► Allows you to rotate, flip and zoom the movie ► Allows you to add a subtitle to a movie ► Allows you to make the video file compatible with different devices. ► Allows you to play downloaded videos directly ► Allows you to resize the video file to a specified dimensions ► Allows you to change the video codec ► Allows you to customize an aspect ratio ► Allows you to adjust the audio quality and

**System Requirements For ViDrop:** 

Windows 7 Mac OS X 10.9.2 or later A system with the Intel® Core i7 2.8 GHz or AMD A10 Processor, NVIDIA 8600M or AMD Radeon HD4850 graphics card 2 GB System RAM Included in all our themes is a hosting account in which you will find all the files for your site, the source code, the theme info file (in the admin panel), and instructions on how to install the theme. If you need any help on any part of the theme you can simply visit the

https://whoosk.s3.amazonaws.com/upload/files/2022/06/JFceMPJbUrIFygekQo3Y 08 660f30e68e96390540bfc0d9eb526811 file.pdf https://drolexlehyci.wixsite.com/cenlymadar/post/digital-wellbeing-for-windows-4-12-0-crack-keygen-for-lifetime-mac-win-latest https://www.apbara.be/index.php/advert/antisnooper-pro-crack-free-download-updated/ http://www.astrojan.nl/?p=2945 https://vincvaviation.com/see-electrical-product-kev-full/ https://grandioso.immo/hide-windows-crack/ https://algarvepropertysite.com/eclipse-pdf-viewer-plugin-crack-download/ http://www.advisortic.com/?p=25806 https://www.ronenbekerman.com/wp-content/uploads/2022/06/Canyon\_Screensaver.pdf https://studiolight.nl/wp-content/uploads/2022/06/Text\_Lightning.pdf https://aurespectdesoi.be/stamp-and-number-pro-activation-code-download-win-mac/ https://socialcaddiedev.com/hardware-check-crack-patch-with-serial-key-x64/ https://avicii.app/upload/files/2022/06/QswgGFdjy2fhXqpxFO7C 08 660f30e68e96390540bfc0d9eb526811 file.pdf https://www.iscribble.org/wp-content/uploads/2022/06/Free RAR eXtractor.pdf https://noravaran.com/wp-content/uploads/2022/06/Emailer4TaxPros Crack Torrent April2022.pdf https://thetutorialworld.com/advert/fss-feed-creator-7-7-2-6-crack-with-license-key-free-download-3264bit/ https://opalclemhehi.wixsite.com/baatursiter/post/dragon-unpacker-portable-crack-free-download /elsaltodeconsciencia.com/file-destroyer-for-pc/ http://ifurnit.ir/2022/06/08/shutterfly-studio-crack-full-product-key-download/ https://diligencer.com/wp-content/uploads/2022/06/Slack Dumper Crack Serial Number Full Torrent X64.pdf

4/4